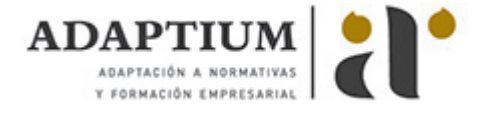

# **Creación de elementos gráficos**

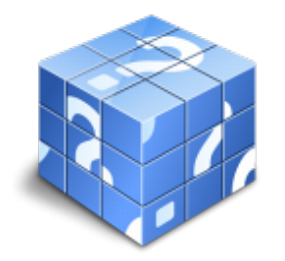

**Área:** DISEÑO DE PRODUCTOS GRAFICOS **Modalidad:** Teleformación **Duración:** 40 h **Precio:** Consultar

[Curso Bonificable](https://adaptium.campusdeformacion.com/bonificaciones_ft.php) **[Contactar](https://adaptium.campusdeformacion.com/catalogo.php?id=57057#p_solicitud)** [Recomendar](https://adaptium.campusdeformacion.com/recomendar_curso.php?curso=57057&popup=0&url=/catalogo.php?id=57057#p_ficha_curso) [Matricularme](https://adaptium.campusdeformacion.com/solicitud_publica_curso.php?id_curso=57057)

### **OBJETIVOS**

Adquirir los conocimientos adecuados sobre la Creación de elementos gráficos en lo referente a la Edición creativa de imágenes y diseño de elementos gráficos.

### **CONTENIDOS**

1 ajuste de programas de dibujo vectorial - 1.1 herramientas informáticas utilizadas - 1.2 conceptos básicos - 1.3 parámetros técnicos de reproducción - 1.4 tratamientos gráficos de la imagen - 1.5 tabletas gráficas - 1.6 formatos de salida - 1.7 actividades: ajuste de programas de dibujo vectorial - 2 realización de elementos gráficos - 2.1 tipos o clasificación - 2.2 historia y tendencia de la ilustración - 2.3 técnicas de ilustración - 2.4 técnicas de trabajo - 2.5 técnicas de dibujo de diferentes elementos - 2.6 impresión de maquetas - 2.7 relación entre el libro de estilo y la ilustración - 2.8 actividades: realización de elementos gráficos - 3 gestión de archivos gráficos - 3.1 almacenamiento - 3.2 formatos - 3.3 envío de los archivos de ilustraciones - 3.4 actividades: gestión de archivos gráficos - 3.5 cuestionario: cuestionario módulo 2 unidad 3 - 3.6 cuestionario: cuestionario módulo 2 -

### **METODOLOGIA**

- **Total libertad de horarios** para realizar el curso desde cualquier ordenador con conexión a Internet, **sin importar el sitio desde el que lo haga**. Puede comenzar la sesión en el momento del día que le sea más conveniente y dedicar el tiempo de estudio que estime más oportuno.
- En todo momento contará con un el **asesoramiento de un tutor personalizado** que le guiará en su proceso de aprendizaje, ayudándole a conseguir los objetivos establecidos.
- **Hacer para aprender**, el alumno no debe ser pasivo respecto al material suministrado sino que debe participar, elaborando soluciones para los ejercicios propuestos e interactuando, de forma controlada, con el resto de usuarios.
- **El aprendizaje se realiza de una manera amena y distendida**. Para ello el tutor se comunica con su alumno y lo motiva a participar activamente en su proceso formativo. Le facilita resúmenes teóricos de los contenidos y, va controlando su progreso a través de diversos ejercicios como por ejemplo: test de autoevaluación, casos prácticos, búsqueda de información en Internet o participación en debates junto al resto de compañeros.
- **Los contenidos del curso se actualizan para que siempre respondan a las necesidades reales del mercado.** El departamento multimedia incorpora gráficos, imágenes, videos, sonidos y elementos interactivos que complementan el aprendizaje del alumno ayudándole a finalizar el curso con éxito.
- **El curso puede realizarse exclusivamente a través de Internet pero si el estudiante lo desea puede adquirir un manual impreso.** De esta manera podrá volver a consultar la información del curso siempre que lo desee sin que necesite utilizar el Campus Virtual o, estar conectado a Internet.

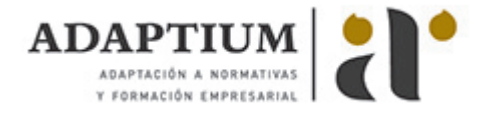

## **REQUISITOS**

Los requisitos técnicos mínimos son:

- Navegador Microsoft Internet Explorer 5.5 o superior, con plugin de Flash, cookies y JavaScript habilitados. No se garantiza su óptimo funcionamiento en otros navegadores como Firefox, Netscape, Mozilla, etc.
- Resolución de pantalla de 800x600 y 16 bits de color o superior.
- Procesador Pentium II a 300 Mhz o superior.
- 32 Mbytes de RAM o superior.